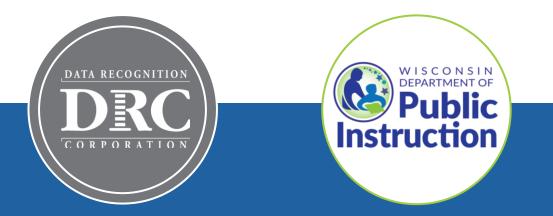

## DRC INSIGHT Technology Training Wisconsin Forward Exam

### Video 3: DRC INSIGHT Solution Overview

November 2023

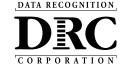

### **Technology Training Overview**

# Technology Training is broken into separate shorter videos:

- 1. Key Dates and Key Changes
- 2. DRC INSIGHT System & Network Requirements
- 3. DRC INSIGHT Solution Overview
- 4. Central Office Services (COS) and Service Devices (COS-SD)
  Installing, Configuring, and Managing COS
- 5. Testing Device Preparation Recommendations
- 6. Support and Troubleshooting Resources

#### **Accessing these presentations:**

The recorded presentations are posted to YouTube: <u>https://www.youtube.com/@wiprojectmanage</u> <u>ment3061/videos</u>

Links to each video and a PDF of associated slides can be found in the DRC INSIGHT Portal (General Information > Documents), or at the WI DPI website here: https://dpi.wi.gov/assessment/forward/technol ogy#tech%20trainings

## **DRC INSIGHT<sup>TM</sup> Solution Overview**

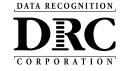

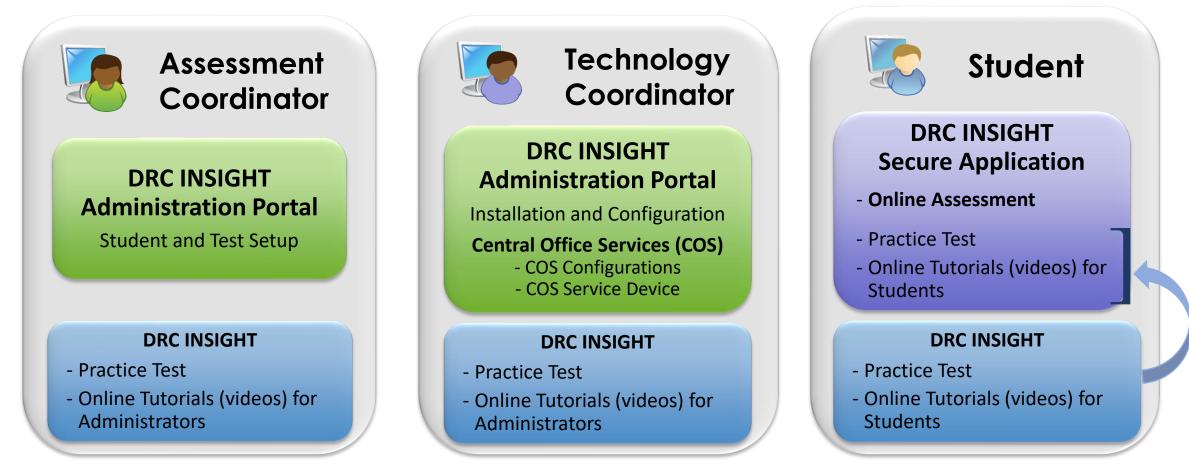

Note: Practice Test is new for Spring 2024. It consolidates and replaces the former Online Tools Training (OTT) and Item Sampler applications.

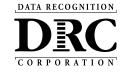

## **DRC INSIGHT Portal**

### https://wi.drcedirect.com/

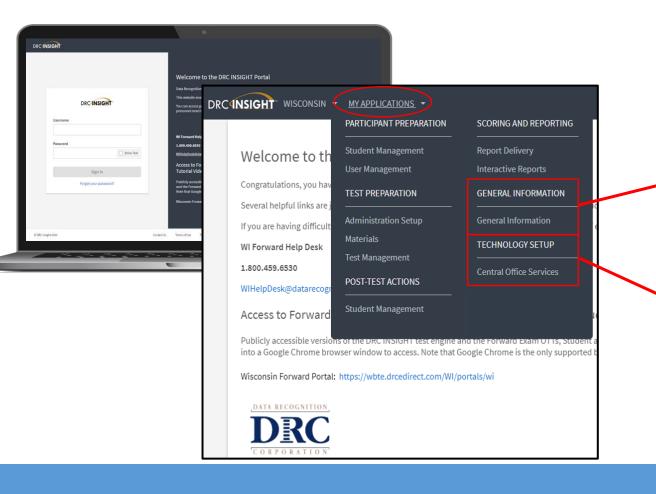

Administrative portal used for overall test administration

(managing users, students, and tests) as well as managing technology setup / COS configurations

#### DRC INSIGHT Portal > MY APPLICATIONS dropdowns important for Technology Coordinators:

#### **GENERAL INFORMATION > General Information**

Technical documentation, technology readiness resources, & installers to download

View the Documents tab and Downloads tab

#### **TECHNOLOGY SETUP > Central Office Services**

 Set up and manage Central Office Services configurations

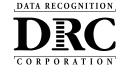

## **DRC INSIGHT – Wisconsin Forward Portal**

DRC INSIGHT - Wisconsin Forward Portal: https://wbte.drcedirect.com/WI/portals/wi

The URL is also linked and easily accessed from the DRC INSIGHT Portal landing page and home page: <u>https://wi.drcedirect.com/</u>

The Wisconsin Forward Portal is a public website that contains the Practice Test and Online Assessment tutorial videos (short "how-to" videos for both students and administrators.)

Note: The Practice Test is new for Spring 2024. It consolidates and replaces the former Online Tools Training (OTT) and Item Sampler applications.

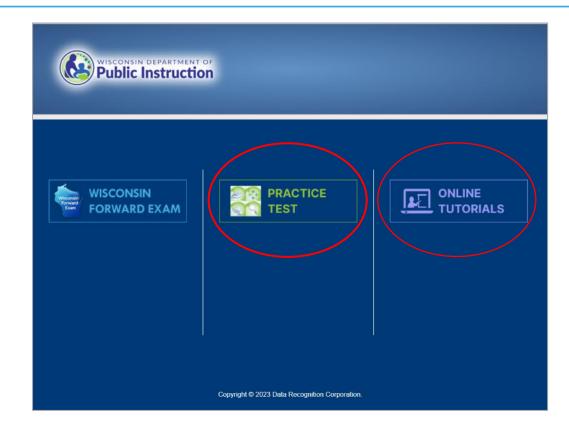

^ These resources can also be accessed from the DRC INSIGHT Secure Application

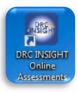

## **DRC INSIGHT Secure Application Overview**

- Installed on testing devices to help provide a secure testing experience
- Install once and used by all DRC administered test programs (including WIDA)

#### Windows, macOS, and Linux Installer

Available in the DRC INSIGHT Portal under the Downloads tab in General Information

#### iPadOS, Chrome OS device, and Windows 10 in S mode Installer

Available in Apple's App Store, Google Play, and Microsoft Store

- For iPads, the installer is only available in the App Store directly to the device or downloaded and deployed using a Mobile Device Manager (MDM) solution
- For Chrome OS, the installer is only available via a URL link to the Google Play store and deployed using the Google Admin console
- Windows 10 in S mode installer is only available in the Microsoft Store directly to the device

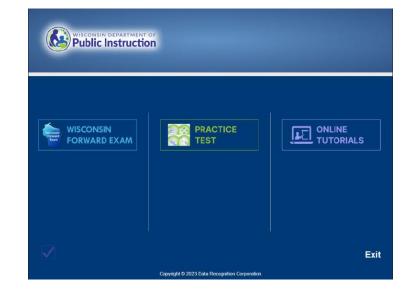

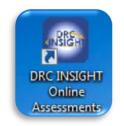

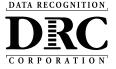

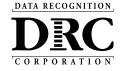

### Site Installation and Support

#### **COS Service Device**

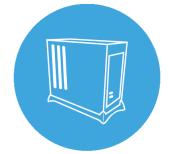

Central Office Services (COS) Service Device for local content hosting

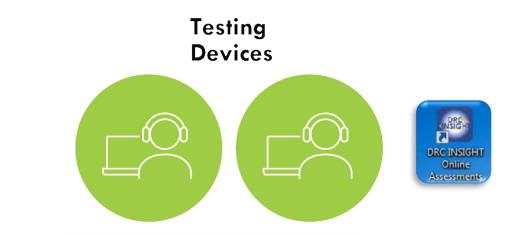

DRC INSIGHT Secure Application is installed on testing devices to ensure a secure testing experience

- User-friendly installation wizards
- No reliance or dependencies on third-party software
- No conflicts with other software running on devices
- Software automatically updates

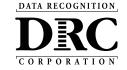

### DRC INSIGHT Technology Training

Next video is:

Video 4: Central Office Services (COS) and Service Devices (COS-SD) Overview, Installation, Configuration, and Management